## **プログラム実行時間計測方法**

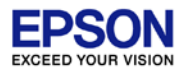

実行開始からブレークまでのプログラム実行時間を計測します。 [Expression]ビューで、以下4つのラップタイム計測が利用可能です。 \$icdLastLapTime … ラップタイム (時、分、秒、us) \$icdLastLapUs … ラップタイム (us) \$icdTotalLapTime … 積算ラップタイム (時、分、秒、us)

\$icdTotalLapUs … 積算ラップタイム (us)

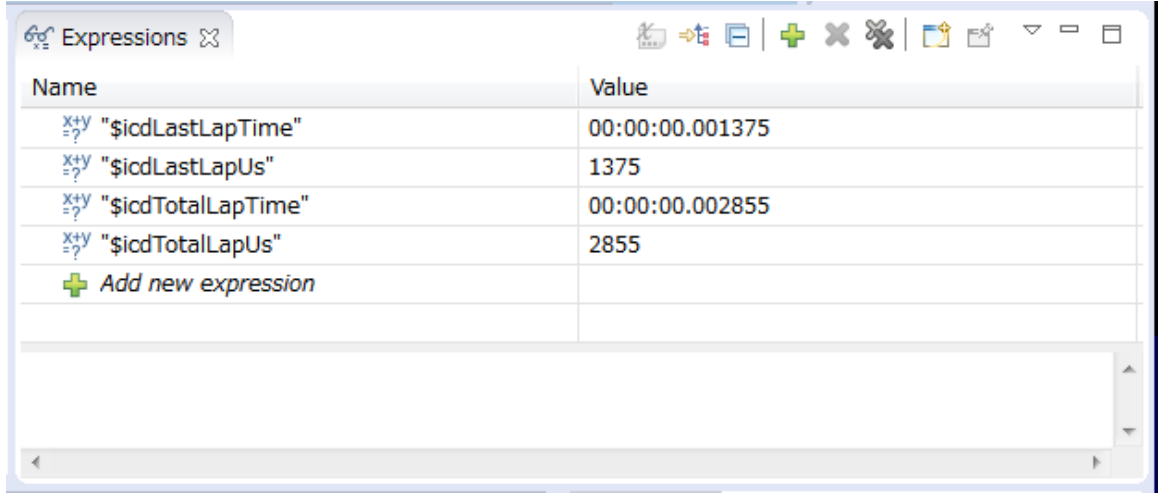

- ※ シミュレータには対応しておりません。
- ※ デバッグモード⇔ノーマルモード切り替え時に誤差が生じるため、 数命令の時間計測ではなく、できるだけ広い範囲の計測にご使用ください。